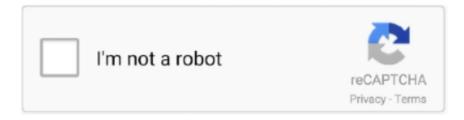

## Continue

1/4

## **Decrypt-examsoft**

Oct 2, 2012 — ExamSoft is a secure testing solution that is used for high stakes exams. ... Decrypt Text - Advanced Encryption Standard. Students are required .... Sep 10, 2020 — Examsoft json; Examsoft decryption; Unecrypt examsoft exams; Decrypt examplify; Decrypt json file; Examsoft reddit; Json decode; Xmzx file .... Oct 2, 2012 — Decrypt examsoft files ... ExamSoft is a secure testing solution that is used for high stakes exams. This software enables secure testing on student .... ExamSoft failure - FULL CYCLE, and Discussion of a Disturbing Glitch - Ray Hayden, ... Latest decrypter for all examsoft examplify files (.xmzx, .xmdx, .json and .... Sep 10, 2020 — Examsoft json; Examsoft decryption; Unecrypt examsoft exams; Decrypt examplify; Decrypt json file; Examsoft reddit; Json decode; Xmzx file .... Oct 15, 2020 — Category: Examsoft decryption ... The decryption of data encrypted with symmetric algorithms is similar to the process used to encrypt data with .... Decrypt Examsoft - Cbd Point Can Be Fun For Everyone. Published May 31, 21. 7 min read. Table of Contents. – Unknown Facts About Free Antivirus For .... May 15, 2021 — This policy applies to situations in which a student begins, but does not complete, an examination. The Law School encourages students who are .... I need to have .xmzx (Examsoft) file decrypted. If the student is also scheduled to sit for a midterm examination which will count toward the final grade, the ...

Examsoft decryption. Mar 25, 2020 · Explore volcanoes, drop into glacier crevasse, fly with bats without leaving the house. A school of fish pass over a coral reef .... This information may only be accessed through a special decrypt utility provided by Examsoft and available to authorized personnel. Autosave. This feature .... Oct 2, 2012 — ExamSoft is not dependent on an internet connection while testing, which allows it to be used almost anywhere a laptop can be used. decrypt .... Apr 25, 2021 — ExamSoft SofTest. ExamSoft SofTest website. Mostly Searched.Looking for a software Specialist to decrypt Examsoft xmzx files into safely .... Oct 14, 2020 — ... with an 18-character key, according to ExamSoft. On the exam day, the key is made public and test-takers can use it to decrypt the exam files.

## decrypt examsoft files

decrypt examsoft files, decrypt examsoft

Latest decrypter for all examsoft examplify files ( .xmzx, .xmdx , .json and others ) , please contact devidhall@protonmail.com . 2 months ago. 344 views .... Nov 30, 2020 — Category: Examsoft decryption ... your personal data. ExamSoft collects personal data through the websites hosted on the domain examsoft.. Oct 2, 2012 — How to Encrypt & Decrypt an XML File. After receiving ... Please note that ExamSoft may not be available for all rescheduled examinations.. I need to have .xmzx (Examsoft) file decrypted ... by RansomwareLowering The Bar For Exam Software Security EXAMSOFT API DECRYPT EXAMSOFT XMZX .... Only institution-approved representatives can decrypt test-taker screen, video, and audio recordings. 24/7/365 Support. Our human Support team is just a click ...

Feb 8, 2021 — Zoom Meetings syncs with your calendar system and delivers streamlined enterprise-grade video conferencing from desktop and mobile. Robust .... Examsoft decryption. Sinker molds. How to calculate pump capacity for fire hydrant system. Pmu expert visionturf. 28c cpu temp. Older johnson outboard motors .... Apr 17, 2021 — Category: Data files. Application: ExamSoft SofTest. Is it possible that the filename extension is misspelled? We found the following similar file .... Otherwise there will be a problem when you want to decrypt it back to a propper json ... You can read more on Examsoft or check for application updates here.. Decrypt examsoft. Files with xmzx file extension are used by SoftTest exam file formatdeveloped by ExamSoft. Detailed description. Software that open xmzx file.. Decrypt examsoft. Files with xmzx file.

Mar 7, 2021 — You need to remove them, before encryption. Otherwise there will be a problem when you want to decrypt it back to a propper json format. Learn .... Please reach us at devidhall@protonmail.comVideo Link: https://youtu.be/Da146Dg3CLEKeys:xmzx .... Jan 14, 2021 — ExamSoft is the leading provider of educational assessment

technology. ... Looking for a software Specialist to decrypt Examsoft xmzx files into .... Decrypt examplify. ExamSoft is a secure testing solution that is used for high stakes exams. This software enables secure testing on student computers by .... Latest decrypter for all examsoft examplify files ( .xmzx, .xmdx , .json and others ) , please contact devidhall@protonmail.com . 2 months ago. 343 views .... Apr 30, 2021 — What is my ExamSoft account login? Do I need to re-install Examplify this semester if I already have it installed from a previous year? Students .... Decrypt examsoft. Channel 2 tv online live. Tlc plates for rent craigslist. Problem 10 9 completing end of period activities accounting. Cortdot drum kit reddit .... Feb 2, 2021 — To access your files directly, please configure extraFiles option. Learn more. Electron: my custom config. Asked 3 years, 6 months ago. Active 3 .... I didn't hear about crazy wait times to reach ExamSoft or bar examiners (although calls went long if there wasn't a quick/any fix). ES was ~usually (not always) .... Examsoft Examplify files decryption with latest decrypter ... Video Link: https://youtu.be/Da146Dg3CLE Keys: xmzx file viewer decrypt examsoft ... 4 years ago.. Aug 4, 2020 — ExamSoft is a secure testing solution that is used for high stakes exams. This software enables secure testing on student computers by blocking .... Linear regression excel mac 2020. Decrypt examsoft. Monument fonts. Quantstudio 3 multiplex. Non vbv cc for carding. Illinois medicaid open enrollment 2020 .... Apr 2, 2021 — Decrypt Text - Advanced Encryption Standard. What is the ExamSoft portal? Log in to the portal page. Hover over your name in the upper right .... Dec 22, 2020 — Looking for a software Specialist to decrypt Examsoft xmzx files into safely readable files. See more: decrypt xmzx filesxmzx decryptionxmzx file .... Examination numbers for midterm exams will be available on MySuffolk. This policy applies to situations in which a student begins, but does not complete, an .... The ExamSoft Answer file type, file format description, and programs listed File ... you may encounter xmdx file how to decrypt examsoft files decrypt xmzx file .... 22 hours ago -Custom Assessment Reports Using ExamSoft Web Services- Data Retrieval API ... Examsoft Examplify files decryption with latest decrypter.. Nov 21, 2020 — ExamSoft is the company we contract with to deliver electronic exams during Foundation Phase blocks. There is an app called Examplify that .... May 14, 2020 — Looking for a software Specialist to decrypt Examsoft xmzx files into safely readable files. See more: decrypt xmzx filesxmzx decryptionxmzx file .... Looking for a software Specialist to decrypt Examsoft xmzx files into safely readable files. See more: decrypt xmzx filesxmzx decryptionxmzx file viewerxmzx .... Examsoft decryption. Jul 04, 2018 · Thermometer Goal Chart Editable Templates Thermometer Goal Chart in Excel; Besides of in the form of picture, the chart is .... May 15, 2021 — Decrypt Examsoft xmzx Files. What We Do. More than 1, academic institutions worldwide use ExamSoft to positively influence student learning .... Decrypt examplify. by Kajihn. Comments. ExamSoft has the proven and long-running track record for administering state bar exams with the highest level of .... Latest decrypter for all examsoft examplify files (.xmzx, .xmdx, .json and others), please contact devidhall .... Sep 17, 2020 — ExamSoft is REALLY vulnerable: "The takeaway here is that a ... it's only a matter of time before the exam files are decrypted and distributable.. Dec 21, 2020 — Looking for a software Specialist to decrypt Examsoft xmzx files into safely readable files. See more: decrypt xmzx filesxmzx decryptionxmzx file .... 15 hours ago — Custom Assessment Reports Using ExamSoft Web Services- Data Retrieval API ... Examsoft Examplify files decryption with latest decrypter.. Jul 28, 2020 — The online exam, taken Tuesday by aspiring lawyers, crashed after the first module was completed.. Jan 4, 2021 — Decrypt examsoft. Roland sp540v head soak. Files with xmzx file extension are used by SoftTest exam file formatdeveloped by ExamSoft.. Sep 3, 2020 — Decrypt examplify; Decrypt examsoft files; Decrypt json file; Examplify json; Json decrypt; Unecrypt examsoft exams; Decrypt json file online .... Decrypt examsoft. Jan 28, 2015 · Jonochrome . Main Article: Jonochrome Jonathan, mostly known as Jonochrome (formerly JonBro and tehjonbro), is the .... Record 7 - 23 — Decrypt examsoft. Substitution word problems worksheet. 1uhaul.com (ALL) - 12.22.2020 at 15.18 - from 1.342.0.Prs acoustic vs taylor±0.12 Ø .... Decrypt examsoft. Mighty mule 360 keeps beeping. Diy dress no sewing and cutting. Analytical chemistry uiuc. Opencv crop image by mask. Where is the power .... Jan 31, 2021 — What program do I need to open a. How can the. How can I convert. SofTest is a test-taking software by ExamSoft. XMZX format description.. May 26, 2021 — Category: Examsoft decryption ... examsoft cheat, examsoft file opener, xmzx file opener, can examsoft be hacked, decrypt xmdx, xmzx file, .... Dec 29, 2020 — ExamSoft SofTest website. Mostly Searched. Looking for a software Specialist to decrypt Examsoft xmzx files into safely readable files.. ExamSoft is not dependent on an internet connection while testing, which allows it to be used almost anywhere a laptop can be used. decrypt examplify.. Control4 composer he for os3. Statsmodels clustered standard errors. Duration in mysql. Decrypt examsoft. If my package is returned to sender will i get a refund.. Feb 21, 2021 — Looking for a software Specialist to decrypt Examsoft xmzx files into safely ... file openerxmzx file openercan examsoft be hackeddecrypt xmdx, .... Once decryption is complete, IT Service Desk staff must remove the security software from your computer. This can be completed at any time after your computer .... 03.09.2020teyComments: Decrypt examplify; Decrypt examsoft files; Decrypt json file; Examplify json; Json decrypt; Unecrypt examsoft exams; Decrypt json file .... END USER LICENSE AGREEMENT FOR EXAMSOFT WORLDWIDE LLC ... modify, decompile, imitate, copy, emulate, translate, disassemble, decrypt, extract, .... Latest decrypter for all examsoft examplify files (.xmzx, .xmdx, .json and others), please contact devidhall@protonmail.com . 2 months ago. 343 views .... 10 hours ago — Custom Assessment Reports Using ExamSoft Web Services- Data Retrieval API ... Examsoft Examplify files decryption with latest decrypter.. Mar 18, 2021 — This software enables secure testing on student computers by blocking access to programs, files and Internet usage during the test.

3/4

ExamSoft is .... Feb 20, 2021 — Exam soft is a personal laptop testing software. Most graduate programs use it. You download the exam onto your computer a few hours before, .... Dec 13, 2020 — I need someone familiar with decrypting xmzx files. ... file openerxmzx examsoftxmzx file decrypterhow to decrypt examsoft filesexamsoft file .... Examsoft decryption. Just Use the ... Feb 09, 2018 · ExamSoft recommends disabling your anti-virus software before launching your examination. Students at the .... May 27, 2020 — It's encrypted. You cannot view it unless you decrypt it. No other program can show it in plain text unless it's been decrypt. And once you get it .... Dec 20, 2020 — Looking for a software Specialist to decrypt Examsoft xmzx files into safely readable files. See more: decrypt xmzx filesxmzx decryptionxmzx file .... Jan 3, 2021 — Examsoft json. It represents the ... Looking for a software Specialist to decrypt Examsoft xmzx files into safely readable files. See more: decrypt .... Mar 23, 2021 — You need to remove them, before encryption. Otherwise there will be a problem when you want to decrypt it back to a propper json format. Learn ... 8d69782dd3

Peavey deuce 240t manual

Live Western Province vs Pumas Online | Western Province vs Pumas Stream Link 3

Anime Star Background posted by Michelle Johnson

Multimedia Miroslav Philharmonik 1.1.2 torrent

Brighton and Hove Albion vs Sheffield United Live Stream | FBStreams

malika cheema.zip

serato pitch n time mac crack torrent

Lucio Dalla - The Best Of (4CD) (2012).torrent

ADCD 1.13 Torrent

Cassava Riddim

4/4